## **TSG-RAN Working Group 1 meeting #15** *TSGR1(00)1013*

Berlin, Germany, August 22-25, 2000

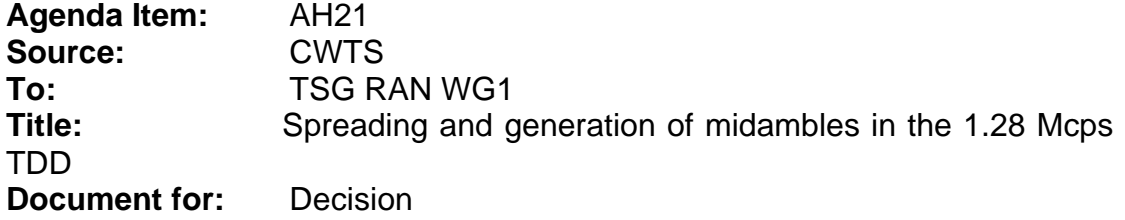

# 1. Summary

The chapter 6.2.1 has been copied from the 3.84Mcps sections. The contents of section 6.2.3 has been taken from the technical report TR25.928 and the wording has been aligned with the respective 3.84Mcps section in TS25.221. The only difference in the generation of the training sequences is the scalable length of the channel estimation window W, which can be adapted to different environments and the midamble length of 144 chips.

# 2. Proposal

It is proposed to discuss and include the following paragraphs in the working CR for the TS25.221 as the description of the spreading of physical channels and the midamble generation in the 1.28Mcps TDD .

# 6.2 Dedicated physical channel (DPCH)

The DCH as described in subclause 4.1.1 is mapped onto the dedicated physical channel.

## 6.2.1 Spreading

Spreading is applied to the data part of the physical channels and consists of two operations. The first is the channelisation operation, which transforms every data symbol into a number of chips, thus increasing the bandwidth of the signal. The number of chips per data symbol is called the Spreading Factor (SF). The second operation is the scrambling operation, where a scrambling code is applied to the spread signal. Details on channelisation and scrambling operation can be found in [8].

### 6.2.1.1 Spreading for Downlink Physical Channels

Downlink physical channels shall use  $SF =16$ . Multiple parallel physical channels can be used to support higher data rates. These parallel physical channels shall be transmitted using different channelisation codes, see [8]. These codes with  $SF = 16$  are generated as described in [8]. Operation with a single code with spreading factor 1 is possible for the downlink physical channels.

#### 6.2.1.2 Spreading for Uplink Physical Channels

The range of spreading factor that may be used for uplink physical channels shall range from 16 down to 1.

For multicode transmission a UE shall use a maximum of two physical channels per timeslot simultaneously. These two parallel physical channels shall be transmitted using different channelisation codes, see [8].

## 6.2.3 Training sequences for spread bursts

In this subclause, the training sequences for usage as midambles are defined. The training sequences, i.e. midambles, of different users active in the same cell and same time slot are cyclically shifted versions of one single basic midamble code. The applicable basic midamble codes are given in Annex C.1.

The basic midamble codes in Annex C.1 are listed in hexadecimal notation. The binary form of the basic midamble code shall be derived according to table [XX] below.

| 4 binary elements $m_i$ | Mapped on hexadecimal digit |
|-------------------------|-----------------------------|
| $-1 - 1 - 1 - 1$        | 0                           |
| $-1 - 1 - 1$ 1          |                             |
| $-1 - 1$ 1 $-1$         | 2                           |
| $-1 - 1$ 1 1            | 3                           |
| $-1$ 1 $-1$ $-1$        | 4                           |
| -1 1 -1 1               | 5                           |
| -1 1 1 -1               | 6                           |
| $-1$ 1 1 1              | 7                           |
| $1 - 1 - 1 - 1$         | 8                           |
| $1 - 1 - 1$ 1           | 9                           |
| $1 - 1$ $1 - 1$         | Α                           |
| $1 - 1$ 1 1             | в                           |
| 1 1 -1 -1               |                             |
| 1-11                    | D                           |
| 1 1 $-1$                | Е                           |
| 1.                      | F                           |

**Table [XX]: Mapping of 4 binary elements** *m<sup>i</sup>* **on a single hexadecimal digit**

For each particular basic midamble code, its binary representation can be written as a vector  $\mathbf{m}_p$ :

$$
\mathbf{m}_{\mathrm{P}} = (m_1, m_2, \dots, m_P) \tag{1}
$$

According to Annex C.1, the size of this vector  $\mathbf{m}_P$  is P=128. As QPSK modulation is used, the training sequences are transformed into a complex form, denoted as the complex vector  $\underline{\mathbf{m}}_{\text{P}}$ :

$$
\mathbf{\underline{m}}_{P} = (m_1, m_2, \dots, m_P) \tag{2}
$$

The elements  $\underline{m}_i$  of  $\underline{\mathbf{m}}_P$  are derived from elements  $m_i$  of  $\mathbf{m}_P$  using equation (3):

$$
\underline{m}_i = (j)^i \cdot m_i \text{ for all } i = 1,...,P
$$
 (3)

Hence, the elements  $\mathbf{m}_i$  of the complex basic midamble code are alternating real and imaginary. To derive the required training sequences, this vector  $\mathbf{m}_{\text{P}}$  is periodically extended to the size:

$$
i_{\max} = L_m + (K - 1)W\tag{4}
$$

Notes on equation (4):

• K and W are taken from Annex C.1

So we obtain a new vector **m** containing the periodic basic midamble sequence:

$$
\underline{\mathbf{m}} = (\underline{m}_1, \underline{m}_2, ..., \underline{m}_{i_{\text{max}}}) = (\underline{m}_1, \underline{m}_2, ..., \underline{m}_{L_m + (K-1)W})
$$
(5)

The first P elements of this vector  $\mathbf{m}$  are the same ones as in vector  $\mathbf{m}_p$ , the following elements repeat the beginning:

$$
\underline{m}_i = \underline{m}_{i-P} \text{ for the subset } i = (P+1), \dots, i_{\text{max}} \tag{6}
$$

Using this periodic basic midamble sequence  $\mathbf{m}$  for each user k a midamble  $\mathbf{m}^{(k)}$  of length L<sub>m</sub> is derived, which can be written as a user specific vector:

$$
\underline{\mathbf{m}}^{(k)} = \left(\underline{m}_1^{(k)}, \underline{m}_2^{(k)}, \dots, \underline{m}_{L_m}^{(k)}\right) \tag{7}
$$

The L<sub>m</sub> midamble elements  $m_i^{(k)}$  are generated for each midamble of the k users (k = 1,...,K) based on:

$$
\underline{m}_{i}^{(k)} = \underline{m}_{i+(K-k)W} \text{ with } i = 1,...,L_m \text{ and } k = 1,...,K
$$
 (8)

The midamble sequences derived according to equations (7) to (8) have complex values and are not subject to channelisation or scrambling process, i.e. the elements  $m_i^{(k)}$  represent complex chips for usage in the pulse shaping process at modulation.

The term 'a midamble code set' or 'a midamble code family' denotes K specific midamble codes  $\underline{\mathbf{m}}^{(k)}$ ; k=1,...,K, based on a single basic midamble code  $\mathbf{m}_{\text{p}}$  according to (1).

#### 6.2.3.1 Midamble Transmit Power

If in the downlink all users in one time slot have a common midamble, the transmit power of this common midamble is such that there is no power offset between the data part and the midamble part of the transmit signal within the time slot.

In the case of user specific midambles, the transmit power of the user specific midamble is such that there is no power offset between the data parts and the midamble part for this user within one slot.